**Методичні вказівки до виконання самостійної роботи з дисципліни «Сучасні інформаційні технології в мікрота наносистемній техніці» для студентів спеціальності 153 – «Мікро- та наносистемна техніка»**

Міністерство освіти і науки України Вінницький національний технічний університет

**Методичні вказівки до виконання самостійної роботи з дисципліни «Сучасні інформаційні технології в мікрота наносистемній техніці» для студентів спеціальності 153 – «Мікро- та наносистемна техніка»**

> Вінниця ВНТУ 2019

Рекомендовано до друку Методичною Радою Вінницького національного технічного університету Міністерства освіти і науки України (протокол № 3 від 22.11.2018 р.)

Рецензенти: **С. Т. Барась,** кандидат технічних наук, професор **О. С. Городецька,** кандидат технічних наук, доцент

Методичні вказівки до виконання самостійної роботи з дисципліни «Сучасні інформаційні технології в мікро- та наносистемній техніці» для студентів спеціальності 153 – «Мікро- та наносистемна техніка» / Уклад. Б. П. Книш. – Вінниця : ВНТУ, 2019. – 20 с.

У методичних вказівках наведено основні теоретичні дані до виконання самостійної роботи з дисципліни «Сучасні інформаційні технології в мікро- та наносистемній техніці» та рекомендовану літературу. Методичні вказівки розроблено відповідно до навчальної програми дисципліни «Сучасні інформаційні технології в мікро- та наносистемній техніці»

> \_\_\_\_\_\_\_\_\_\_\_\_\_\_\_\_\_\_\_\_\_\_\_\_\_\_\_\_\_\_\_\_\_\_\_\_\_\_\_\_\_\_\_ *Навчальне видання*

### Методичні вказівки до виконання самостійної роботи з дисципліни

«Сучасні інформаційні технології в мікро- та наносистемній техніці» для студентів спеціальності 153 – «Мікро- та наносистемна техніка»

Укладач *Богдан Петрович Книш*

Рукопис оформив *Б. Книш*

Редактор *Т. Старічек*

Оригінал-макет виготовив *О. Ткачук*

Підписано до друку 04.02.2019 р. Формат 29,7×42¼. Папір офсетний. Гарнітура Times New Roman. Друк різографічний. Ум. друк. арк. 1,2. Наклад 40 (1-й запуск 1–21) пр. Зам. № 2019-021.

Видавець та виготовлювач Вінницький національний технічний університет, інформаційний редакційно-видавничий центр. ВНТУ, ГНК, к. 114. Хмельницьке шосе, 95, м. Вінниця, 21021. Тел. (0432) 65-18-06. **press.vntu.edu.ua**; *E-mail*: kivc.vntu@gmail.com. Свідоцтво суб'єкта видавничої справи серія ДК № 3516 від 01.07.2009 р.

# **ЗМІСТ**

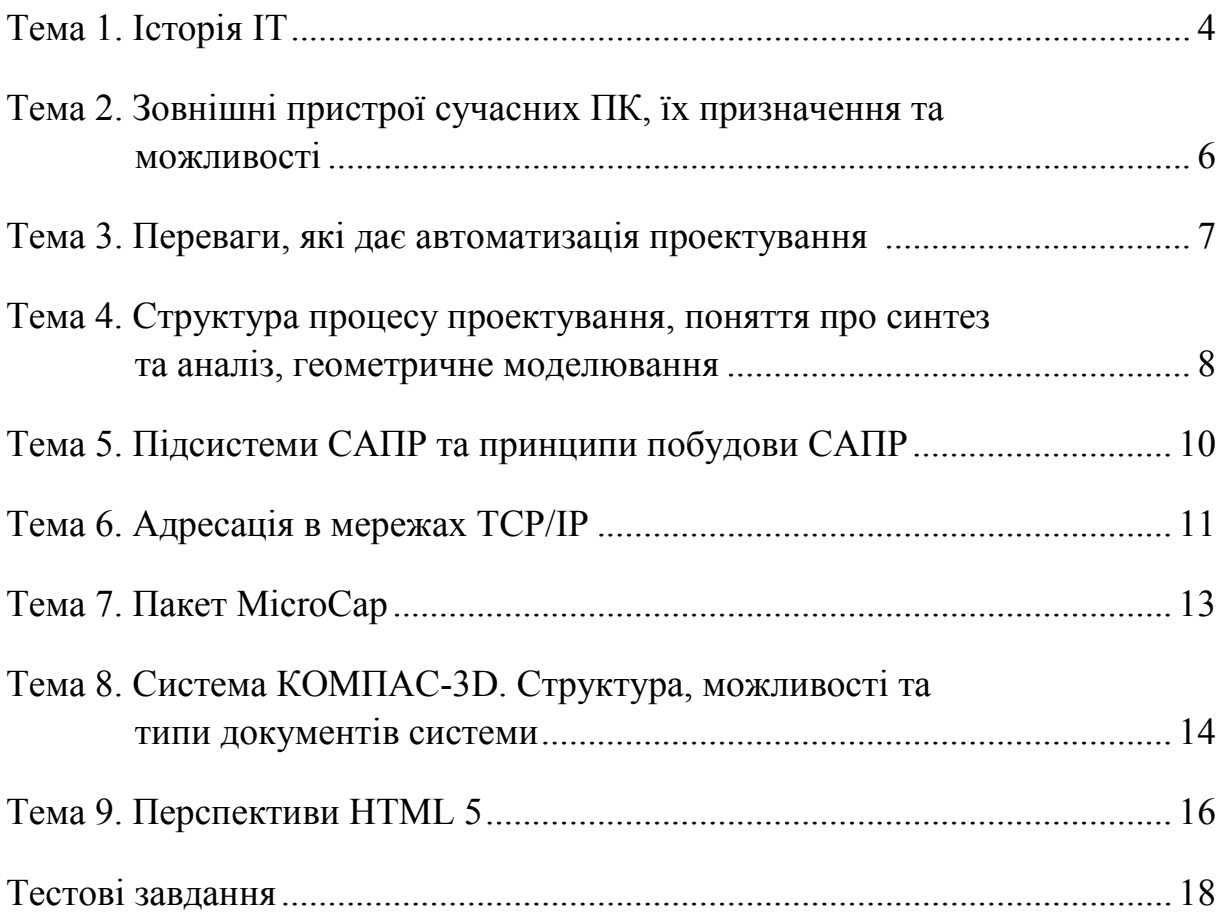

### **ТЕМА 1. ІСТОРІЯ ІТ**

**Мета:** отримання знань щодо історії ІТ, особливо про визначальні періоди її розвитку.

В кінці XIX ст. почався етап механічної технології, пов'язаний з технічною революцією. До цього часу відноситься створення друкарської машинки, телефона, радіо, модернізація системи суспільної пошти, які суттєво змінили технологію обробки і передачі інформації, організаційну структуру підприємств. Інформація перетворилася на рушійну силу технічного, соціального і економічного прогресу.

З появою електронних друкарських машинок, копіювальних машин і диктофонів в 40–60-х рр. ХХ ст. пов'язується етап електронної технології. Інструменти цієї технології поліпшили установчу діяльність за рахунок підвищення якості, кількості та швидкості обробки документів. Багато сучасних установ базуються на подібній технології.

В середині XX ст. був винайдений комп'ютер – універсальна електронна машина, що увібрала в себе все найкраще, що було створено багатьма поколіннями вчених, теоретиків і практиків. Вперше був створений спосіб записування і довготривалого зберігання формалізованих знань, за якого ці знання могли безпосередньо впливати на роботу виробничого обладнання. Масове виробництво електроннообчислювальних машин в 60-х рр. і їх широке проникнення в усі сфери діяльності є початком зародження комп'ютерної інформаційної технології, спрямованої на збільшення ступеня автоматизації всіх інформаційних операцій і, отже, прискорення науково-технічного прогресу.

У першій бухгалтерської ері (з кінця 50-х до початку 60-х років XX ст.) Експлуатувалися комп'ютери першого (20000 операцій за секунду) і другого (до 500 000 операцій за секунду) покоління для вирішення окремих розрахункових (інженерних) і найбільш простих, але трудомістких економічних завдань (наприклад, матеріального обліку), тобто застосовувалася часткова електронна обробка даних.

У другій експлуатаційній ері (до середини 70-х років XX ст.) Використовується електронна обробка даних на всіх етапах управління діяльністю підприємства, тобто здійснюється перехід до автоматизованих систем управління (матеріально-технічного постачання, товароруху, контролю запасів і транспортних перевезень, обліку реалізації готової продукції тощо).

Особливо успішно комп'ютерна інформаційна технологія почала впроваджуватися з середини 70-х рр. XX ст., Коли були створені перші персональні комп'ютери, що дозволили формалізувати і зробити широкодоступними для автоматизації багато важкоформалізованих процесів людської діяльності. Поява персонального комп'ютера з досить широкими для непрофесійного користувача можливостями спричинила інформаційну революцію і знаменувала початок безпаперової фази розвитку інформаційних технологій. Зовсім неймовірне і виключно швидке його поширення та розвиток саме як інструментального засобу накопичення, перетворення та передачі інформації і дозволили комп'ютерним інформаційним технологіям впровадитися практично в усі сфери людської діяльності.

З появою персональних комп'ютерів пов'язується третя інформаційна ера (з кінця 70-х до початку 80-х років XX століття), прикладним акцентом в якій було використання інформації для прийняття рішень. До 80-х років комп'ютерні інформаційні технології розвинулися в системах підтримки прийняття рішень і ранніх стратегічних системах планування.

З 80-х років XX століття істотно стала змінюватися концепція побудови технологічних процесів переробки інформації. Від централізованої технології обробки інформації, яка була характерна при застосуванні великих ЕОМ, почали переходити до децентралізованої і розподіленої технології з використанням персональних комп'ютерів на робочих місцях користувачів.

У четвертій ері, що почалася в середині 80-х років XX ст., у взаємопов'язаному суспільстві величезну увагу почали приділяти можливостям отримання стратегічних і конкурентних переваг за рахунок використання комп'ютерних інформаційних технологій як елемента ділової стратегії.

Зараз настала п'ята ера – глобальне взаємопов'язане суспільство, в якому фірми можуть використовувати комп'ютерні інформаційні технології, щоб працювати зі своїми діловими партнерами та клієнтами в світовому масштабі.

*Під час підготовки до цієї теми необхідно розглянути:*

– історія ІТ;

– визначальні періоди її розвитку.

#### *Рекомендована література*

1. Таненбаум Э. Архитектура компьютера / Таненбаум Э.– СПб. : Питер, 2007. – 844 с.

2. Фигурнов В. Э. IBM PC для пользователя / В. Э. Фигурнов. – М. : Инфа, 1999. – 479 с.

3. Кравчук С. О. Основи комп'ютерної техніки : компоненти, системи, мережі / Кравчук С. О. – К. : Каравела, 2005. – 344 с.

## **ТЕМА 2. ЗОВНІШНІ ПРИСТРОЇ СУЧАСНИХ ПК, ЇХ ПРИЗНАЧЕННЯ ТА МОЖЛИВОСТІ**

**Мета:** отримання знань щодо зовнішніх пристроїв сучасних ПК, особливо про їх призначення та можливості.

Зовнішніми прийнято називати пристрої, що розміщені поза системним блоком, але беруть участь у тому чи іншому етапі обробки інформації. Перш за все, це пристрої фіксації вихідних результатів: принтери, плотери, графопобудовники, модеми, стримери, сканери тощо. Поняття «зовнішні пристрої» досить умовне. До цієї групи може належати, наприклад, накопичувач на компакт-дисках, якщо він виконаний у самостійному корпусі і приєднується спеціальним кабелем до зовнішнього роз'єму системного блока. І навпаки, модем може бути конструктивно оформлений як плата розширення (що не входить до комплекту постачання ПК), і тоді немає підстав відносити його до зовнішніх пристроїв. Управління зовнішніми пристроями здійснюється за допомогою спеціальних програмдрайверів. Драйвери бувають стандартні і нестандартні. Стандартні драйвери керують роботою стандартних пристроїв: моніторів, клавіатури, дисків. Вони записуються у флеш-пам'ять комп'ютера й утворюють разом базову систему введення/виведення – BIOS (Basic Input/Output System). Нестандартні драйвери використовують: для керування додатковими зовнішніми пристроями; керування стандартними пристроями, окрім базових; керування стандартними пристроями, які використовуються в нестандартному режимі (наприклад, введення/виведення українського тексту).

*Під час підготовки до цієї теми необхідно розглянути:* – зовнішні пристрої ПК;

– призначення зовнішніх пристроїв ПК;

– можливості зовнішніх пристроїв ПК.

#### *Рекомендована література*

1. Кравчук С. О. Основи комп'ютерної техніки : компоненти, системи, мережі / Кравчук С. О. – К. : Каравела, 2005. – 344 с.

2. Бройдо В. Л. Архитектура ЭВМ и систем / Бройдо В. Л. – СПб. : «Питер Пресс», 2009. – 720 с.

### **ТЕМА 3. ПЕРЕВАГИ, ЯКІ НАДАЄ АВТОМАТИЗАЦІЯ ПРОЕКТУВАННЯ**

**Мета:** отримання знань щодо переваг, які надає автоматизація проектування.

Система автоматизованого проектування (САП або САПР) або автоматизована система проектування (АСП) – автоматизована система, призначена для автоматизації технологічного процесу проектування виробу, результатом якого є комплект проектно-конструкторської документації, достатньої для виготовлення та подальшої експлуатації об'єкта проектування. Реалізується на базі спеціального програмного забезпечення, автоматизованих банків даних, широкого набору периферійних пристроїв.

САПР виконує такі функції:

- конструкторська – розробка повного комплекту конструкторської документації;

- технологічна – розрахунок і проектування технологічних схем, технологічного оснащення, транспорту;

- архітектурно-будівельна – розрахунок і проектування металевих та залізобетонних конструкцій;

- санітарно-технічна – проектування теплопостачання, опалення і вентиляції виробничих та адміністративних корпусів, а також водопостачання і каналізації;

- електротехнічна – розрахунок і проектування електропостачання, електросилового устаткування, світлотехнічної частини проектів, телемеханізації електропостачання;

7

- гідротехнічне спорудження – розрахунок і проектування напірного та безнапірного гідротранспорту відвальних хвостів, стійкості укосів хвостосховищ;

- автоматизація – розробка схем зовнішніх з'єднань, електричних і трубних проводок щитів автоматики;

- кошторисна – складання локальних і зведених кошторисів, відомостей матеріалів, специфікацій, комплектація обладнання.

*Під час підготовки до цієї теми необхідно розглянути:*

– автоматизація проектування;

– переваги автоматизації проектування.

#### *Рекомендована література*

1. Степащенко В. Б. ACCEL EDA. Технология проектирования печатных плат / Степащенко В. Б. – М. : Нолидж, 2000. – 512 с.

2. Динц К. М. P-CAD 2006 / Динц К. М. – СПб. : Наука и техника, 2009.  $-320$  c.

4. Разевиг В. Д. Система P-CAD 2000 / Разевиг В. Д. – М. : Горячая линия-Телеком, 2001. – 256 с.

5. Уваров А. С. P-CAD 2000. ACCEL EDA / Уваров А. С. – СПб. : Питер, 2001. – 320 с.

6. Карлашук В. И. Электронная лаборатория на IBM PC / Карлашук В. И. – М. : СОЛОН-Р, 2000. – 506 с.

7. Златин И. Л. Схемотехническое и системное проектирование радиоэлектронных устройств в OrCAD / Златин И. Л. – М. : Горячая линия-Телеком, 2008. – 352 с.

### **ТЕМА 4. СТРУКТУРА ПРОЦЕСУ ПРОЕКТУВАННЯ, ПОНЯТТЯ ПРО СИНТЕЗ ТА АНАЛІЗ, ГЕОМЕТРИЧНЕ МОДЕЛЮВАННЯ**

**Мета:** отримання знань щодо структури процесу проектування, про синтез та аналіз, геометричне моделювання.

Аналіз – розкладання цілого складного явища на його складові, більш прості елементарні частини і виділення окремих сторін, властивостей, зв'язків. Проте аналіз не є кінцевою метою наукового дослідження. Ця мета досягається таким методом дослідження, який полягає у поєднанні,

відтворенні зв'язків окремих елементів, сторін, компонентів складного явища і тим самим у осяганні цілого в єдності його компонентів. Аналітичний метод – інструмент пильного дослідження особливостей і специфіки внутрішньосистемної взаємодії, і він неодмінно містить у собі результати абстрагування, спрощення, формалізації. Просто все це не самоціль, сутнісне завдання аналітичного методу полягає тому, що він спрямований на виявлення внутрішніх тенденцій і можливостей розвитку об'єкта.

Синтез – з'єднання компонентів складного явища. Синтезовані знання – знання, що розширюють попередній досвід, конструюють щось нове. Відмінною властивістю синтезу є те, що цей метод реалізує себе, виходячи за рамки наявної основи.

*Під час підготовки до цієї теми необхідно розглянути:*

– структура процесу проектування: неавтоматизованого та автоматизованого;

– поняття про синтез та аналіз (інженерний аналіз);

– геометричне моделювання.

#### *Рекомендована література*

1. Степащенко В. Б. ACCEL EDA. Технология проектирования печатных плат / Степащенко В. Б. – М. : Нолидж, 2000. – 512 с.

2. Дьяконов В. П. MATLAB 6/6.1/6.5 + Simulink 4/5 / Дьяконов В. П. – М. : СОЛОН-Пресс, 2004. – 404 с.

3. Динц К. М. P-CAD 2006 / Динц К. М. – СПб. : Наука и техника, 2009.  $-320$  c.

4. Разевиг В. Д. Система P-CAD 2000 / Разевиг В. Д. – М. : Горячая линия-Телеком, 2001. – 256 с.

5. Уваров А. С. P-CAD 2000. ACCEL EDA / Уваров А. С. – СПб. : Питер, 2001. – 320 с.

6. Карлашук В. И. Электронная лаборатория на IBM PC / Карлашук В. И. – М. : СОЛОН-Р, 2000. – 506 с.

7. Златин И. Л. Схемотехническое и системное проектирование радиоэлектронных устройств в OrCAD / Златин И. Л. – М. : Горячая линия-Телеком, 2008. – 352 с.

## **ТЕМА 5. ПІДСИСТЕМИ САПР ТА ПРИНЦИПИ ПОБУДОВИ САПР**

**Мета:** отримання знань щодо підсистем САПР та принципів побудови САПР

САПР містить такі технології:

- CAD – технологія автоматизованого проектування;

- CAM – технологія автоматизованого виробництва;

- CAE – технологія автоматизованої розробки;

- CALS – постійна інформаційна підтримка постачань і життєвого циклу.

Система автоматизованого проектування і розрахунку – комп'ютерна система обробки інформації, що призначена для автоматизованого проектування (CAD), розроблення(CAE) і виготовлення (CAM) кінцевого продукту, а також оформлення конструкторської і/або технологічної документації.

Дані з CAD-систем передаються в CAM (система автоматизованої розробки програм обробки деталей для верстатів з ГАВС (гнучкими автоматизованими виробничими системами)).

Робота з САПР полягає у створенні геометричної моделі виробу (двовимірної чи тривимірної), генерацію на основі цієї моделі конструкторської документації (креслень виробу, специфікацій тощо) і наступний супровід.

Потрібно зазначити, що термін «САПР» відносно промислових систем має ширше тлумачення, ніж CAD — він містить CAD, CAM і CAE.

Компоненти САПР:

- математичне забезпечення – математичні моделі, методики та методи їх отримання;

- лінгвістичне забезпечення – мовне забезпечення;

- технічне забезпечення – пристрої введення, обробки і виведення даних, засоби підтримки архіву проектних рішень, пристрої передачі даних;

- інформаційне забезпечення;

- програмне забезпечення – інформаційна база САПР, автоматизовані банки даних, системи керування базами даних (СКБД).

- методичне забезпечення;

- організаційне забезпечення.

*Під час підготовки до цієї теми необхідно розглянути:*

 $-CA\Pi P$ ;

– підсистеми САПР;

– принципи побудови САПР.

### *Рекомендована література*

1. Степащенко В. Б. ACCEL EDA. Технология проектирования печатных плат / Степащенко В. Б. – М. : Нолидж, 2000. – 512 с.

2. Дьяконов В. П. MATLAB  $6/6.1/6.5 +$  Simulink  $4/5$  / Дьяконов В. П. – М. : СОЛОН-Пресс, 2004. – 404 с.

3. Динц К. М. P-CAD 2006 / Динц К. М. – СПб. : Наука и техника, 2009.  $-320$  c.

4. Разевиг В. Д. Система P-CAD 2000 / Разевиг В. Д. – М. : Горячая линия-Телеком, 2001. – 256 с.

5. Уваров А. С. P-CAD 2000. ACCEL EDA / Уваров А. С. – СПб. : Питер, 2001. – 320 с.

6. Златин И. Л. Схемотехническое и системное проектирование радиоэлектронных устройств в OrCAD / Златин И. Л. – М. : Горячая линия-Телеком, 2008. – 352 с.

### **ТЕМА 6. АДРЕСАЦІЯ В МЕРЕЖАХ TCP/IP**

**Мета:** отримання знань щодо адресації в мережах TCP/IP.

Для ідентифікації мережних інтерфейсів використовується три типи адрес: локальні (апаратні) адреси; мережні адреси (IP-адреси); символьні (доменні) імена. Щоб технологія TCP/IP могла вирішувати завдання об'єднання мереж, їй необхідна власна глобальна система адресації, що дозволяє універсальним і однозначним способом ідентифікувати будь-який інтерфейс мережі. Очевидним рішенням є нумерація всіх підмереж складовою мережі, а потім нумерація мережних інтерфейсів у межах кожної з цих підмереж. Пара, що складається з номера мережі і номери вузла, відповідає висунутим умовам і може слугувати як мережна адреса, або IP-адреса.

Найпоширенішою формою подання IP-адреси є запис у вигляді чотирьох чисел, що подають значення кожного байта в десятковій формі і розділених точками, наприклад: 128.10.2.30.

Запис адреси не передбачає спеціального розмежувального знака між номером мережі і номером вузла. Разом з тим, під час передавання пакета по мережі часто виникає необхідність автоматичними засобами поділяти адресу на ці дві частини. Наприклад, маршрутизація, як правило, здійснюється на підставі номера мережі, тому кожен маршрутизатор, отримавши пакет, має прочитати з відповідного заголовка адресу призначення і виділити з неї номер мережі.

Для цих цілей слугують два підходи:

- перший – оснований на використанні класів адрес. Уводиться п'ять класів адрес: A, B, C, D, E. Три з них – А, В, С – слугують для адресації мереж. А два інших – D і E – мають спеціальне призначення. Для кожного класу мережних адрес визначено власне положення границі між номером мережі і номером вузла;

- другий – нині найбільш поширений, оснований на використанні маски, яка дозволяє максимально гнучко встановлювати границю між номером мережі і номером вузла. Маска – це число, яке використовується в парі з IP-адресою, причому двійковий запис маски містить безперервну послідовність одиниць у тих розрядах, які мають в IP-адресі інтерпретуватися як номер мережі.

Для першого підходу в мережі класу А адреса визначається першим октетом IP-адреса (зліва направо). Значення першого октету, що знаходиться в межах 1 – 126, зарезервовано для гігантських транснаціональних корпорацій. У світі може існувати лише 126 мереж класу А, кожна з яких може містити майже 17 млн. комп'ютерів.

Клас В використовує два перших октети як мережу, а значення першого октету може бути в межах 128 – 191. У мережі класу В може бути близько 65 тис. комп'ютерів, такі мережі мають найбільші університети та інші великі організації.

У класі С під адресу мережі відводиться вже три перших октети, а значення першого октету – в межах 192 – 223. Це найбільш поширені мережі, їх кількість може перевищувати 2 млн., а кількість комп'ютерів у кожній мережі – до 254.

Протокол TCP/IP спроектований так, що вся мережа може бути розбита на підмережі. Хости в одній підмережі спілкуються один з одним безпосередньо. Якщо потрібно передати пакети з однієї підмережі в іншу, то вони передаються через маршрутизатори (маршрутизаторами можуть бути ті самі комп'ютери або спеціальні пристрої). Комп'ютеру, що передає пакет, потрібно знати, як передавати дані – напряму чи через

маршрутизатор. Для цього йому задається крім IP-адреси отримувача ще й маска підмережі. За допомогою маски підмережі комп'ютер легко обчислює знаходження адресата і визначає, чи знаходиться він в одній з ним підмережі, якщо так – посилає пакет безпосередньо, якщо ні – посилає його на маршрутизатор, який передає його в іншу підмережу.

*Під час підготовки до цієї теми необхідно розглянути:*

 $-$  TCP/IP;

– адресації в мережах TCP/IP.

#### *Рекомендована література*

1. Паркер С. ТCP/IP. Для профессионалов / Паркер С. – СПб. : Питер,  $2004. - 859$  c.

2. Фейт С. ТCP/IP. Архитектура, протоколы, реализация / Фейт С. – М. : Лорри, 2009. – 424 с.

### **ТЕМА 7. ПАКЕТ MICROCAP**

**Мета:** отримання знань щодо пакета MicroCap.

MicroCap – [SPICE](https://uk.wikipedia.org/wiki/SPICE)-подібна програма для аналогового і цифрового моделювання електричних та електронних схем з інтегрованим візуальним редактором. Розробляється компанією [Spectrum](https://uk.wikipedia.org/w/index.php?title=Spectrum_Software&action=edit&redlink=1) Software. Адаптована до Microsoft [Windows-](https://uk.wikipedia.org/wiki/Microsoft_Windows)32/64.

MicroCap дозволяє здійснювати:

• моделювання режимів роботи електронних пристроїв, які задаються за допомогою принципових і функціональних схем;

• аналіз перехідних процесів в схемах при подачі напруги живлення;

• аналіз малосигнальних частотних характеристик схеми при дії на неї одного або декількох джерел гармонічного сигналу з постійною амплітудою та змінною частотою;

- аналіз перехідних характеристик в режимі постійного струму;
- використання буфера графіків для трьох основних режимів аналізу;

• динамічний аналіз схеми в режимі постійного струму з відображенням на схемі напруг, струмів, потужностей тощо;

• динамічний мало сигнальний аналіз схеми в режимі змінного струму з відображенням на схемі величин комплексних змінних стану схеми при різних частотах;

• динамічний аналіз перехідних процесів в схемі з відображенням в графічному вікні всіх заданих змінних у вигляді графіків;

• розрахунок чутливостей в режимі постійного струму;

• розрахунок малосигнальних перехідних функцій в режимі постійного струму;

• розрахунок нелінійних спотворень схем підсилення;

• багатоваріантний аналіз для трьох основних режимів моделювання: перехідних процесів, малосигнальних частотних характеристик і перехідних характеристик в режимі постійного струму;

• параметрична оптимізація схеми для всіх режимів аналізу;

• аналіз Монте-Карло;

• використання графічного процесора при аналізу перехідних процесів, малосигнальному частотному аналізу і аналізу перехідних характеристик в режимі постійного струму.

*Під час підготовки до цієї теми необхідно розглянути:*

– пакет MicroCap;

– структура, можливості та типи документів MicroCap.

#### *Рекомендована література*

1. Амелина М. А. Программа схемотехнического моделирования MicroCap / Амелина М. А., Амелин С. А. – Смоленск : Смоленский филиал НИУ МЭИ, 2012. – 617 с.

### **ТЕМА 8. СИСТЕМА КОМПАС-3D. СТРУКТУРА, МОЖЛИВОСТІ ТА ТИПИ ДОКУМЕНТІВ СИСТЕМИ**

**Мета:** отримання знань щодо системи КОМПАС-3D.

Система автоматизованого проектування КОМПАС-3D призначена для автоматизації проектно-конструкторських робіт у різних галузях діяльності. Може успішно застосовуватися в машинобудуванні й приладобудуванні, архітектурі й будівництві, тобто скрізь, де необхідно розробляти й випускати технічну документацію.

КОМПАС створила спеціально для операційного середовища Windows фірма АСКОН, що займає провідне місце серед розробників пакетів програм, які автоматизують конструкторську діяльність. Система містить:

1. Параметричну креслярсько-конструкторську систему КОМПАС-ГРАФІК.

2. Систему тривимірного проектування КОМПАС-3D.

3. Різні модулі (бібліотеки), тобто додаткові програми для виконання спеціалізованих завдань (розрахунок і креслення зубчастих, різьбових та інших з'єднань, різних схем тощо).

Система КОМПАС дає змогу розробляти шість видів документів:

- «Збірка» – це електронний документ для виконання в аксонометрії складальних одиниць із деталей. Файл документа «Збірка» має розширення  $*$ a3d

- «Деталь» – це електронний документ, що дає можливість створювати елементи моделі. Файл документа «Деталь» має розширення \*.m3d.

- «Креслення» – це електронний аркуш креслення, оформлений відповідно до ГОСТ 2.104-68. «Креслення» в КОМПАС – це документ, що може містити довільну кількість видів (під видом розуміють проекцію, виносний розріз чи перетин або інше зображення), технічні вимоги, рамку й основний напис (штамп), а також різні спеціальні позначення (шорсткість зварних швів, допусків) тощо. Для кожного виду можна задавати власний масштаб (наприклад, основні проекції можуть виконуватися в масштабі 1:2, а виносні перерізи — у масштабі 4:1). Файл документа «Креслення» має розширення \*.cdw.

- «Фрагмент» – це чистий електронний аркуш без рамок, на якому виконують графічні роботи, тобто «Фрагмент» відрізняється від «Креслення» відсутністю об'єктів оформлення. «Фрагмент» підходить для зберігання зображень, які не потрібно оформляти як аркуш креслення (ескізні прорисовки, розробки й тощо). Крім того, у фрагментах зручно зберігати створені типові рішення й конструкції, що використовують в інших документах. Файл документа «Фрагмент» має розширення \*.frw.

- «Текстовий документ» – це електронний аркуш, оформлений відповідно до ГОСТ 2.104-68 з основним написом для текстових конструкторських документів. Текстово-графічний документ може складатися з довільної кількості сторінок тексту, що супроводжуються ілюстраціями у форматі креслень або фрагментів КОМПАС. Для зручної

15

роботи з текстово-графічними документами у складі КОМПАС є потужний текстовий редактор, всі його можливості доступні й під час звичайного введення текстових написів на поле креслення, а також під час створення технічних вимог. Файл «Текстовий документ» має розширення \*.kdw.

- «Спецификація» – це електронний документ, оформлений відповідно до ГОСТ 2.108-68. Файл документа «Спецификація» має розширення \*.spw.

*Під час підготовки до цієї теми необхідно розглянути:* – система КОМПАС-3D;

– структура, можливості та типи документів системи КОМПАС-3D.

#### *Рекомендована література*

1. Лобур М. В. Ком'ютерна графіка в САПР. КОМПАС-3D. Лабораторний практикум / Лобур М. В., Колесник К. К., Панчак Р. Т. – Львів : Видавництво Львівської політехніки, 2012. – 232 с.

#### **ТЕМА 9. ПЕРСПЕКТИВИ HTML 5**

**Мета:** отримання знань щодо HTML 5.

HTML 5 – наступна версія мови [HTML.](https://uk.wikipedia.org/wiki/HTML) До складу робочої групи з розробки HTML 5 увійшли [AOL,](https://uk.wikipedia.org/wiki/AOL) [Apple,](https://uk.wikipedia.org/wiki/Apple) [Google,](https://uk.wikipedia.org/wiki/Google) [IBM,](https://uk.wikipedia.org/wiki/IBM) [Microsoft,](https://uk.wikipedia.org/wiki/Microsoft) [Mozilla,](https://uk.wikipedia.org/wiki/Mozilla) [Nokia,](https://uk.wikipedia.org/wiki/Nokia) [Opera](https://uk.wikipedia.org/wiki/Opera) та кілька сотень інших виробників.

Існує деяка плутанина щодо версійності, оскільки існують дві незалежні групи [розробників](https://uk.wikipedia.org/wiki/%D0%A0%D0%BE%D0%B7%D1%80%D0%BE%D0%B1%D0%BD%D0%B8%D0%BA) – [WHATWG](https://uk.wikipedia.org/wiki/WHATWG) та [W3C.](https://uk.wikipedia.org/wiki/W3C)

WHATWG відмовились від принципу «версійності» на користь «вічної розробки» при прийнятті HTML специфікації. Таке рішення було спричинено намаганням пришвидшити втілення стандарту в життя, тобто розробникам веб-браузерів не потрібно чекати допоки вийде офіційно затверджена версія специфікації (специфікація перейде в стан recomendation), вони можуть втілювати певні частини специфікації вже зараз. Тому за версією WHATWG існує тільки одна специфікація, яка постійно розвивається – HTML.

Ці дві групи працювали в тандемі, WHATWG писав специфікації в режимі «живого стандарту», а W3C брав ці специфікації як «знімки», й впроваджував їх у чіткі версії своєї специфікації. W3C працював значно повільніше, бо мав забезпечувати вимоги більшого спектра користувачів, а не тільки веб-[браузерів](https://uk.wikipedia.org/wiki/%D0%92%D0%B5%D0%B1-%D0%B1%D1%80%D0%B0%D1%83%D0%B7%D0%B5%D1%80).

На час стандартизації HTML5 вже давно став стандартом де-[факто](https://uk.wikipedia.org/wiki/%D0%94%D0%B5-%D1%84%D0%B0%D0%BA%D1%82%D0%BE) і активно використовується у веб-додатках. Фактичне затвердження стандарту лише формально поставило крапку в просуванні HTML 5 і підтвердило повсюдність і коректність його реалізації.

Специфікації HTML 5 не обмежуються тільки розміткою і містять в собі низку веб-технологій, котрі у сукупності формують відкриту Вебплатформу – програмне оточення для роботи крос-платформових додатків, здатних взаємодіяти з обладнанням, і які підтримують засоби для роботи з відео, графікою і анімацією, що надає розширені мережеві можливості.

### *Під час підготовки до цієї теми необхідно розглянути:*

 $-$  HTML 5;

– перспективи HTML 5.

### *Рекомендована література:*

1. Фигурнов В. Э. IBM PC для пользователя / Фигурнов В. Э. – М. : Инфа, 1999. – 479 с.

### **Тестові завдання**

1. Скільки виділяють ер в розвитку ІТ?

(?) три;

(?) чотири;

(!) п'ять.

2. Пристрої фіксації вихідних результатів:

(?) принтери, модеми, сканери;

(?) принтери, плотери, модеми, стримери, сканери;

(!) принтери, плотери, графопобудовники, модеми, стримери, сканери.

3. САПР виконує такі функції:

(?) конструкторська, технологічна, електротехнічна, автоматизація, кошторисна;

(?) конструкторська, технологічна, електротехнічна, гідротехнічне спорудження, автоматизація, кошторисна;

(!) конструкторська, технологічна, архітектурно-будівельна, санітарнотехнічна, електротехнічна, гідротехнічне спорудження, автоматизація, кошторисна.

4. Аналіз – це:

(!) розкладання цілого складного явища на його складові;

(?) з'єднання компонентів складного явища;

(?) фіксація загальних ознак та властивостей певного класу об'єктів та перехід від одиничного до загального.

5. Синтез – це:

(?) розкладання цілого складного явища на його складові;

(!) з'єднання компонентів складного явища;

(?) фіксація загальних ознак та властивостей певного класу об'єктів та перехід від одиничного до загального.

6. CAD – це:

(!) технологія автоматизованого проектування;

(?) технологія автоматизованого виробництва;

(?) технологія автоматизованої розробки.

7. CAM – це:

(?) технологія автоматизованого проектування;

(!) технологія автоматизованого виробництва;

(?) технологія автоматизованої розробки.

8. CAE – це:

(?) технологія автоматизованого проектування;

(?) технологія автоматизованого виробництва;

(!) технологія автоматизованої розробки.

9.  $CALS - \text{He}:$ 

(!) постійна інформаційна підтримка постачань і життєвого циклу;

(?) технологія автоматизованого виробництва;

(?) технологія автоматизованої розробки.

10. Компоненти САПР:

(?) математичне, технічне, програмне, організаційне забезпечення;

(?) лінгвістичне, інформаційне, методичне забезпечення;

(!) математичне, лінгвістичне, технічне, інформаційне, програмне, методичне, організаційне забезпечення.

11. Для ідентифікації мережних інтерфейсів використовуються адреси:

- (?) локальні;
- (?) мережні;
- (!) локальні, мережні, символьні.

12. Скільки існують класів адрес?

- (?) три;
- (!) п'ять;
- (?) сім.

13. Бібліотека КОМПАС-3D дозволяє:

(?) імітувати рухи складових частин виробу в процесі реальної роботи, створювати діаграму послідовних положень механізму – «кінограму»;

(?) автоматично перевіряти можливі колізії у процесі руху для виявлення помилок у проектуванні, наочно імітувати процес «розбирання-складання» виробу для застосування в інтерактивному електронному технічному керівництві, записувати відеоролик руху у форматі \*.avi;

(!) імітувати рухи складових частин виробу в процесі реальної роботи, автоматично перевіряти можливі колізії у процесі руху для виявлення помилок у проектуванні, наочно імітувати процес «розбирання-складання» виробу для застосування в інтерактивному електронному технічному керівництві, створювати діаграму послідовних положень механізму – «кінограму», записувати відеоролик руху у форматі \*.avi.

14. Скільки зображень може створити бібліотека КОМПАС-3D?

- (?) 232;
- $(!)$  244;
- (?) 256.
- 15. Скільки існує груп [розробників](https://uk.wikipedia.org/wiki/%D0%A0%D0%BE%D0%B7%D1%80%D0%BE%D0%B1%D0%BD%D0%B8%D0%BA) HTML 5?
- (!) дві;
- (?) три;
- (?) чотири.